## НАШІ СЛАВНІ НТШівські ЮВІЛЯРИ

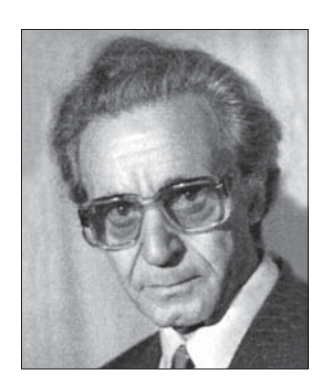

У листопаді цього року чл. НТШ (з 22 жовт-Д. ня 1998 р.) у Словаччині іноземному членові TЯ НАН України (з 2003 р.), відомому літературознавцеві, критику і бібліографу Миколі Неврлому виповнилося 95 років.

М. Неврлий народився 15 листопада 1916 р. у Ростові-на-Дону в сім'ї засланого туди чеха Ярослава Неврлого та українкиОльгиРудинської — визначних педагогів. Після

війни з батьками повернувся в Україну, де здобув початкову освіту в Полтаві та Куп'янську і вступив до середньої школи в Харкові. 1933 р. сім'я Неврлих рееміґрувала в Чехословаччину. Микола продовжував учитися в Ужгородській українській гімназії, а після окупації Закарпаття Угорщиною 1939 р. — в гімназії м. Ярослава (Польща). 1940 р. здобув атестат зрілости і вступив на славістичний відділ Німецького університету в Празі (Чеський університет тоді був закритий). Одночасно вивчав українську філологію в Українському вільному університеті (УВУ), де на семінарі Олександра Колесси опрацював тему "Еволюція лірики О. Олеся". Основну частину підготовленої ним праці "Муза краси й національних ідеалів" опубліковано в празькій газеті "Наступ" (1943, ч. 1), а згодом її передруковано у львівському часописі "Нові дні"<br>(1943, ч. 12). Під час навчання в Празі М. Неврлий брав активну участь у роботі студентської Української академічної громади та Українського історично-філологічного товариства, на зборах яких зачитав низку доповідей.

1945 р. М. Неврлий успішно закінчив студії в обох університетах: у німецькому — за працю "Die huzulische Thematik in der ukrainischen Literatur" він здобув звання "доктора філософії", а в<br>УВУ склав обидва "професорські іспити". Проте післявоєнна чехословацька влада не визнала його дипломів, і молодому вченому довелось повторно складати іспити в Карловому університеті.

1947 р. М. Неврлий одружився з Лібушею Тесаржиковою з Чеських Будейовиць, наступного року подружжя переселилося в Брно. В університеті м. Брно він захистив дисертацію "Život a dílo Ivana Franka" (1950), за яку вже вдруге здобув звання "доктора філософії".

Франкова тематика стала провідною в науковому доробку вченого: їй присвятив 67 статей i монографію чеською мовою "Ivan Franko ukrajinský básník-revolucionář" (Ílpara, 1952). Buвчав він також життя і творчість Тараса Шевченка: окремими книжками вийшли "Безсмертний<br>Шевченко" (Пряшів, 1954), "Taras Ševčenko revolučný básnik Ukrajiny" (Братислава, 1960; словацькою мовою).

1951 р. М. Неврлий разом із Орестом Зілинським видав у Празі чеською мовою антологію української поезії "Vitězit a žit" ("Перемагати й жити"), яка містить вірші 52 українських поетів від кінця XVIII ст.- до Другої світової війни. Упорядники включили до видання вступну студію, огляд перекладів поезії чеською мовою, коментарі до окремих віршів та біографічні довідки про кожного поета. В книжці імена М. Неврлого і О. Зілинського не фіґурують: тавро політичної неблагонадійности висіло над обома.

Від 1956 р. доля М. Неврлого була пов'язана з Братиславою, де спочатку працював у Науководослідному інституті педагогіки, укладаючи програми та підручники для українських шкіл Пряшівщини. 1964 р. його прийнято на роботу в Інститут словацької і світової літератури Словацької академії наук. Наступного року вчений видав покажчик "Bibliografia ukrajiník v slovenskej гесі (1945—1964)" (198 с.), який налічує 2 117 по-<br>зицій. 1966 р. М. Неврлий захистив дисертацію на звання кандидата наук "Українська радянська поезія 20 років". Праця чверть століття пролежала в рукописі, бо її висновки були надто сміливими для тодішніх умов.

У 1960-х рр. М. Неврлий став одним з найвидатніших популяризаторів української літератури у Словаччині. Десятки книжкових перекладів з української літератури виходили зі статтями й коментарями вченого. Про українських письменників він публікував статті та рецензії в чеській, словацькій і угорській періодиках, виступав по радіо, на конференціях і симпозіюмах. Особливо тісною була його співпраця з Пряшівщиною.

У другій половині 1960-х рр., в умовах тим-<br>часової лібералізації, М. Неврлий опублікував<br>серію ґрунтовних статей про аванґардні течії в українській літературі 1920-х рр. (футуризм, експресіонізм, неоромантизм, конструктивізм тощо), про репресованих письменників України 1930—1940-х рр. та письменників, які опинилися в еміґрації (Михайла Драй-Хмару, Михайла Семенка, Дмитра Фальківського, Олександра Олеся та ін.). Тоді ж літературознавець впорядкував і видав у Пряшеві комплексні художньо-дослідницькі зібрання творів Богдана-Ігоря Антонича "Перстені молодості" (1966) та Д. Фальківського "Ранені дні" (1969). Обидві книжки були позитивно сприйняті як у діяспорі, так і в Україні, і стали поштовхом та джерельною базою для видання у Києві творів цих письменників. В атмосфері демократичних процесів у Чехословаччині другої половини 1960-х рр. учений по-новому переглянув твори реномованих українських радянських письменників (М. Рильського, П. Тичини, В. Сосюри, М. Бажана), зокрема їхню ранню творчість, на яку надихали ідеї українського національного відродження доби УНР У колах українських дисидентів студії М. Неврлого викликали справжню сенсацію й захоплення. Коли після серпня 1968 р. чехословацька цензура стала вилучати такі праці літературознавця з друку, він подався з ними у Польщу та Югославію, де були більш сприятливі умови. У середині 1970-х рр. М. Неврлий став однією із жертв "нормалізації": його передчасно "відправили на пенсію", звільнивши з роботи та обмеживши доступ до друкованих органів, які відтоді підлягали суворій цензурі.

Однак М. Неврлий не перестав працювати. Для словацької енциклопедії "Pyramida" (статті були не підписані, бо їх авторами переважно були дисиденти) підготував кількадесят статей про українських діячів культури. Статтями про Україну забезпечував закордонні енциклопедії, зокрема Енциклопедію українознавства, що видавалась у Сарселі. Майже чотири роки, не претендуючи на співавторство, працював над Словацькоукраїнським словником Петра Бунганича. Багато

статей про українську літературу опублікував в угорській пресі.

Переломним моментом в житті вченого став 1987 рік, коли в умовах перебудови в Україні стали звертати увагу на "білі плями" в літературі. М. Неврлий одним з перших почав популяризувати в Україні творчість письменників української діяспори, публікуючи в журналі "Україна" серію<br>статей про О. Олеся, Є. Маланюка, О. Бурггардта (Ю. Клена), О. Ольжича, Л. Мосендза, О. Стефановича. С. Гординського, І. Качуровського та М. Ситника. В інших часописах учений друкував спогади про І. Кулика, В. Сосюру, М. Бажана, Б. Беднарського, А. Тарасевича, І. Панькевича, О. Зілинського, І. Мацинського тощо. Вони відзначаються живістю, ґрунтовністю й переконливістю, бо майже кожного із цих письменників і вчених автор знав особисто.

1991 р. в Києві вийшла монографія вченого "Українська радянська поезія 20-их років" (270 с.), за основу якої взято кандидатську дисертацію, а в Пряшеві — книжки "Земна Мадонна" Євгена Маланюка і "Цитаделя духа" О. Ольжича, спричинившись до перевидання їхніх творів в Україні.

Наприкінці 1980-х рр. відновилася співпраця М. Неврлого з пряшівською "Дуклею", в якій відтоді опублікував кільканадцять важливих розвідок. Його статті часто з'являлися й на сторінках українських діяспорних видань: у варшавсько-<br>му "Нашому слові", мюнхенській "Сучасності", паризькому "Українському слові", лондонській "Українській думці" тощо.

ле 1994 р. за фінансової підтримки української<br>діяспори видано в Києві монографію вченого "Олександр Олесь. Життя і творчість". Це й дотепер найвичерпніша праця про життєвий доробок видатного українського поета першої половини XX ст. 1995 р. в Києві побачила світ упорядкована М. Неврлим антологія української поезії празької школи "Муза любові і боротьби".

До 85-річчя ученого Державна бібліотека в Пряшеві видала "Персональну бібліографію

2009 р. М. Неврлий разом з істориком Мирославом Данішом опублікував монографію словацькою мовою "Ivan Franko. Zivot a dielo" (Пряшів, 2009, 336 с.) з передмовою І. Дзюби, яка є найґрунтовнішою, виданою останнім часом за межами України працею про життя і творчість І. Франка. Асоціяція україністів Словаччини висунула її на здобуття Премії Івана Франка.

Микола Неврлий часто буває в Києві, Львові, Ужгороді, де в нього є багато друзів. Всюди його радо приймають, бо своїми розповідями про славне (але й трагічне) минуле української культури він вміє захопити представників усіх генерацій. Вчений популяризує українську культуру не лише ґрунтовними науковими працями та публіцистичними статтями, але й у доповідях, лекціях, радіо- і телепередачах.

З ініціятиви Неврлого в Празі на Слов'янському острові 1956 р. було відкрито пам'ятну дошку Івану Франкові, в Братиславі 1990 р. — пам'ятник Т. Шевченкові і 2004 р. меморіяльну дошку Г. Сковороді. Разом із Григорієм Булахом він був ініціятором видання шевченківської марки в Чехословаччині та марок П. Й. Шафарика й I. Пулюя в Україні.

Микола Неврлий — не лише найстарший, але й найвизначніший україніст Словаччини. Свій ювілей він святкує у доброму здоров'ї. Дай, Боже, цього козацького здоров'я і творчої наснаги йому ще на багато років!

Микола МУШИНКА

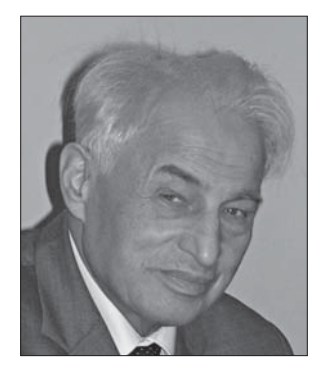

18 листопада 2011 р. 85 виповнилося років українському відомому вченому, д. чл. НТШ (з 9 березня 1995 р.), д-ру історичних наук Павлові Степановичу Соханю.

Народився П. Сохань 1926 р. у с. Новоіванівка Білопільського р-ну Сумської обл. На його дитинство і молодість випали важкі випробовування: втрата рідних у страшні роки Голодомору та участь у Другій

світовій війні. Після демобілізації 1953 р. закінчив історичний факультет Харківського педагогічного інституту ім. Г. Сковороди, відтоді викладав у харківських вищих навчальних закладах. У 1961– 1963 рр. навчався в аспірантурі Інституту історії АН УРСР, де після здобуття наукового ступеня<br>кандидата історичних наук працював упродовж наступних десятиліть.

З 1991 р. П. Сохань очолив заснований ним Інститут української археографії та джерело-<br>знавства ім. М. С. Грушевського НАН України. Під його керівництвом пріоритетними напрямами діяльности установи визначено розв'язання нагальних проблем збирання, вивчення, наукового опрацювання й публікації писемних пам'яток історії та культури українського народу, творчої спадщини видатних політичних і культурних діячів минулого та різнопланових писемних джерел, які стосувалися видатних подій багатовікової історії України.

Павло Степанович доклав чимало зусиль до утвердження археографії та джерелознавства як самостійних і рівноправних галузей науки. Про це свідчать його публікації, виступи в численних наукових дискусіях, радіо- та телевізійних передачах, на шпальтах газет і журналів, на високоповажних наукових форумах. Пам'ятним і водночас показовим є його промова на засіданні Верховної Ради України 19 лютого 1992 р. з питання про Державний герб України, який він<br>розпочав із призабутого визначення об'єкта<br>досліджень археографічної науки, а завершив палкою і обґрунтованою підтримкою тризуба як найбільш доцільного, ориґінального та значущого герба України.

Численні публічні виступи і науково-організаційна діяльність П. Соханя згуртували археографів і джерелознавців з академічних інститутів, вищих навчальних закладів, архівів, музеїв, бібліотек з різних міст і реґіонів України. У складі інституту функціонують Львівське відділення, Запорізький, Миколаївський, Харківський, Черні-